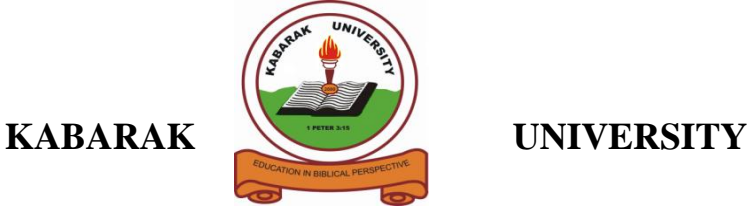

## **UNIVERSITY EXAMINATIONS**

# **SECOND SEMESTER, 2018/2019 ACADEMIC YEAR**

# **EXAMINATION FOR THE DEGREE OF BACHELOR OF SCIENCE IN INFORMATION TECHNOLOGY**

## **COMP 441: CLIENT-SERVER SIDE PROGRAMMING**

STREAM: Y4S2 TIME:

**EXAMINATION SESSION: JAN- APRIL DATE:** 

### **INSTRUCTIONS:**

#### **Answer Question 1 and any other 2 Questions**

### **QUESTION ONE [30 MARKS]**

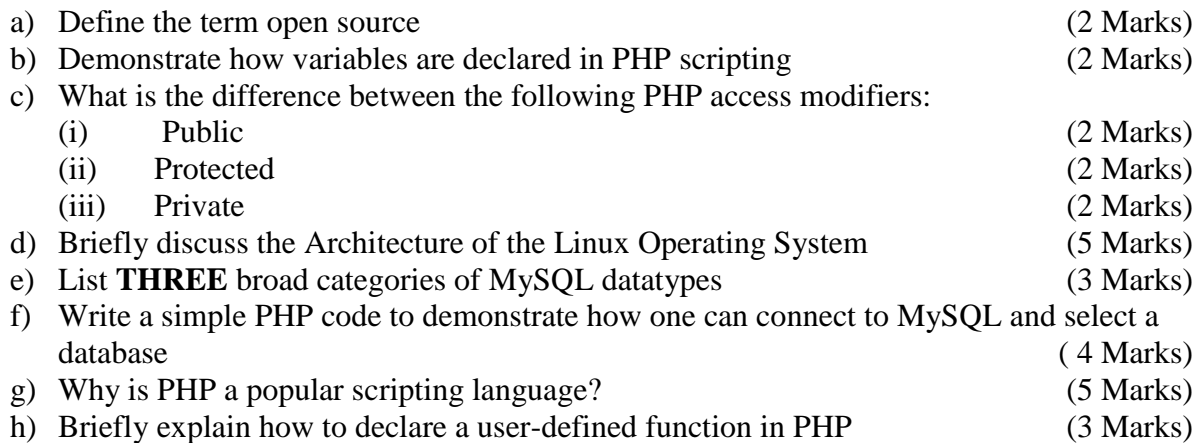

*As members of Kabarak University family, we purpose at all times and in all places to set apart in one's heart, Jesus as Lord. (1 Peter 3:15)*

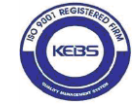

**Kabarak University is ISO 9001:2015 Certified**

# **SECTION B: ANSWER ANY TWO QUESTIONS QUESTION TWO [20 MARKS]**

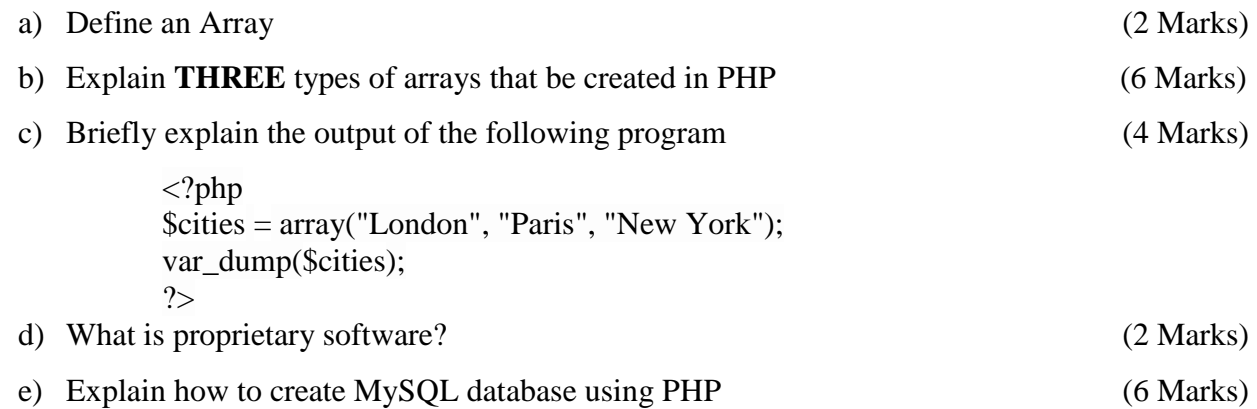

## **QUESTION THREE [20 MARKS]**

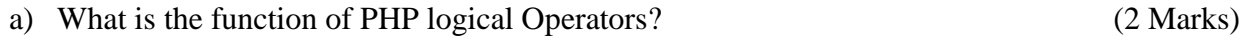

b) Study carefully the below PHP program. Clearly describe the output of the program upon execution. Use diagrams where possible. (6 Marks)

```
<html>
<head>
   <title>Registration Form</title>
   <meta http-equiv="Content-Type" content="text/html; charset=UTF-8">
</head>
<body>
   <h2>Registration Form</h2>
   <form action="registration_form.php" method="POST"> First name:
     <input type="text" name="firstname"> <br> Last name:
     <input type="text" name="lastname">
     <input type="hidden" name="form_submitted" value="1" />
     <input type="submit" value="Submit">
   </form>
</body>
</html>
```
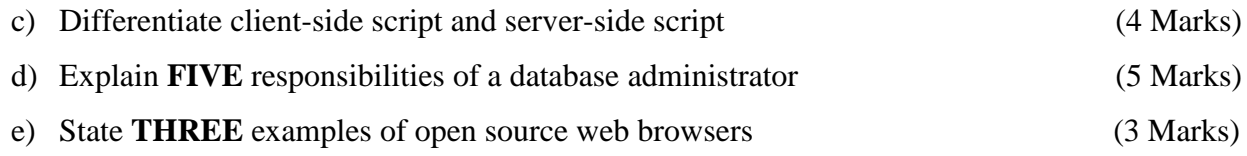

*As members of Kabarak University family, we purpose at all times and in all places to set apart in one's heart, Jesus as Lord. (1 Peter 3:15)*

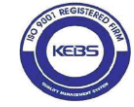

**Kabarak University is ISO 9001:2015 Certified**

### **QUESTION FOUR [20 MARKS]**

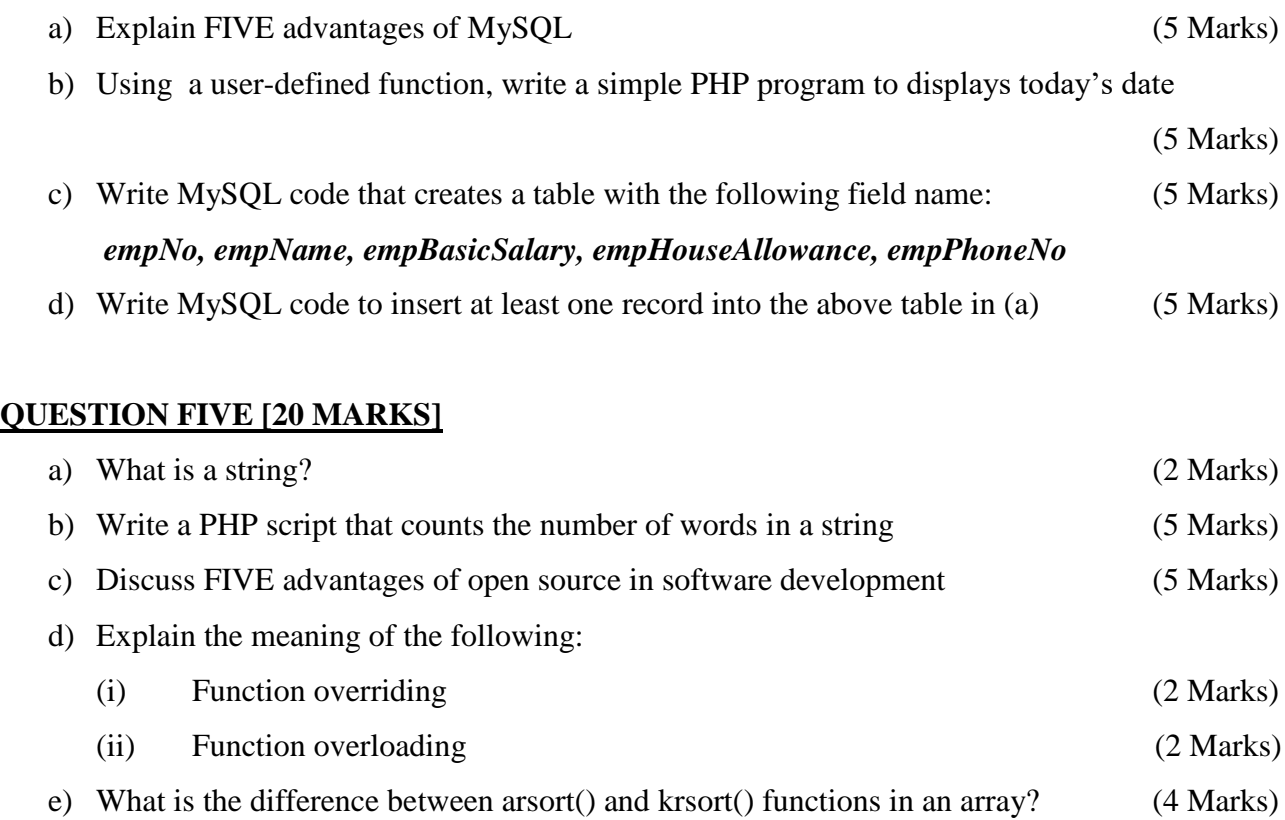

*As members of Kabarak University family, we purpose at all times and in all places to set apart in one's heart, Jesus as Lord. (1 Peter 3:15)*

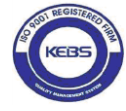

**Kabarak University is ISO 9001:2015 Certified**